# **github\_contributions Documentation** *Release 0.1.2*

**Benjamin Congdon**

**Nov 18, 2020**

# **Contents**

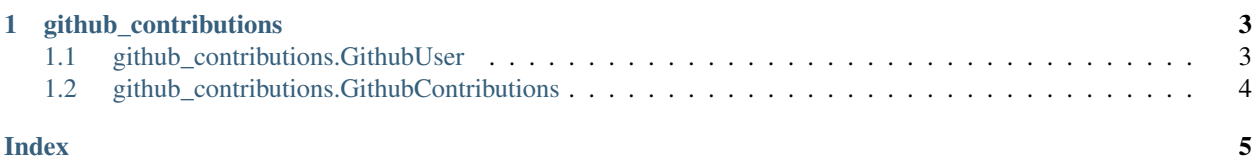

Contents:

# CHAPTER 1

### github\_contributions

### <span id="page-6-2"></span><span id="page-6-1"></span><span id="page-6-0"></span>**1.1 github\_contributions.GithubUser**

**class** github\_contributions.user.**GithubUser**(*username*, *url=None*) Represents a user on github, and can poll information about that user's contribution history.

#### **Parameters**

- **username**  $(str)$  The user's Github username
- **url**  $(str)$  The base Github URL useful for use on Github Enterprise. (Optional)

**contributions**(*start\_date=None*, *end\_date=None*) Fetches the contribution history for the given user

By default, fetches 1 year of contribution history

#### Parameters

- **start\_date** (date) Optional start date
- **end\_date** (date) Optional end date. Defaults to today.

Returns Returns contributions object

Return type *[GithubContributions](#page-7-1)*

#### **current\_streak**()

Returns the active streak of the user

Will return the full list of days associated with the user's streak even if this streak lasts longer than 1 year.

Returns Returns list of days representing current streak

#### Return type list[*[Day](#page-7-2)*]

#### **longest\_streak**()

Fetches the longest contribution streak of the user

Only checks for streaks that have started within the past year.

<span id="page-7-3"></span>Returns Returns list of days representing longest known streak

Return type list[*[Day](#page-7-2)*]

### <span id="page-7-0"></span>**1.2 github\_contributions.GithubContributions**

#### <span id="page-7-1"></span>**class** github\_contributions.contributions.**GithubContributions**(*soup=None*,

*days=None*)

Represents a set of contributions performed by a GithubUser

#### **streaks**()

Produces a list of streaks within the days known by the contributions object

Returns the list of streaks

Return type list[list[*[Day](#page-7-2)*]]

#### **today**()

Returns the contribution day object for the current date.

Returns the current day.

#### Return type *[Day](#page-7-2)*

<span id="page-7-2"></span>**class** github\_contributions.contributions.**Day** Data container object for contribution data of a given day.

#### **date**

Date associated with the day

#### **count**

Number of contributions done by the user on this day

#### **level**

"Contribution level" of the day.

Corresponds to the color displayed in the contribution graph. Has a value between 0 and 4 (inclusive)

### Index

# <span id="page-8-0"></span>C

contributions() (*github\_contributions.user.GithubUser method*), [3](#page-6-2) count (*github\_contributions.contributions.Day attribute*), [4](#page-7-3)

current\_streak() (*github\_contributions.user.GithubUser method*), [3](#page-6-2)

## D

date (*github\_contributions.contributions.Day attribute*), [4](#page-7-3)

# G

```
github_contributions.contributions.Day
        (built-in class), 4
GithubContributions (class in
       github_contributions.contributions), 4
GithubUser (class in github_contributions.user), 3
```
## L

level (*github\_contributions.contributions.Day attribute*), [4](#page-7-3) longest\_streak() (*github\_contributions.user.GithubUser method*), [3](#page-6-2)

## S

```
streaks() (github_contributions.contributions.GithubContributions
         method), 4
```
### T

today() (*github\_contributions.contributions.GithubContributions method*), [4](#page-7-3)